# Comptabilité Analytique

#### Mr. Saïd AKRICH.

Semestre 3 : Economie et gestion. Section : A-B-C A.U : 2012-2013

# **Plan Proposé :**

- Introduction générale.
- La méthode des coûts complets.
- Le coût variable et le seuil de rentabilité.

# **-Agrad- www.fsjes-agadir.info**

AGASTA - PDF

# Séance 1 :

# INTRODUCTION GÉNÉRALE :

La Comptabilité Analytique est un mode de traitement des données ;

Qui permet de reclasser par destination ou par fonctions,

 - Les charges et les produits que la comptabilité générale a enregistrés par nature.

- Ceci afin d'en faire l'analyse pour une période donnée.

• Les Objectifs de la comptabilité analytique ;

Ils peuvent être résumer comme suit,

- Connaître les coûts des matières et des produites achetées, crées ou distribués par l'entreprise.
- Déterminer les résultats analytiques par groupe de produits ou par branches d'activités.
- Expliquer les résultats par produit en calculant les coûts de produit pour les comparer à leur prix de revient.
- Déterminer les bases d'évaluation de certains éléments de l'actif du bilan de l'entreprise.
- $\triangleright$  Suivre la situation permanente des stocks (inventaire permanent).

#### En outre :

La comptabilité analytique permet de :

- Calculer divers types de coûts dont les usages sont multiples.
- Justifier des prix de vente lorsque cette justification est requise (devis, marchés, publics, …etc.)
- Servir à prendre des décisions (accepter ou refuser une commande, soustraiter, supprimer une activité, un produit, …etc.).

# Séance 2 :

 \* Comparaison entre la comptabilité générale et la comptabilité analytique :

-A- au niveau des objectifs :

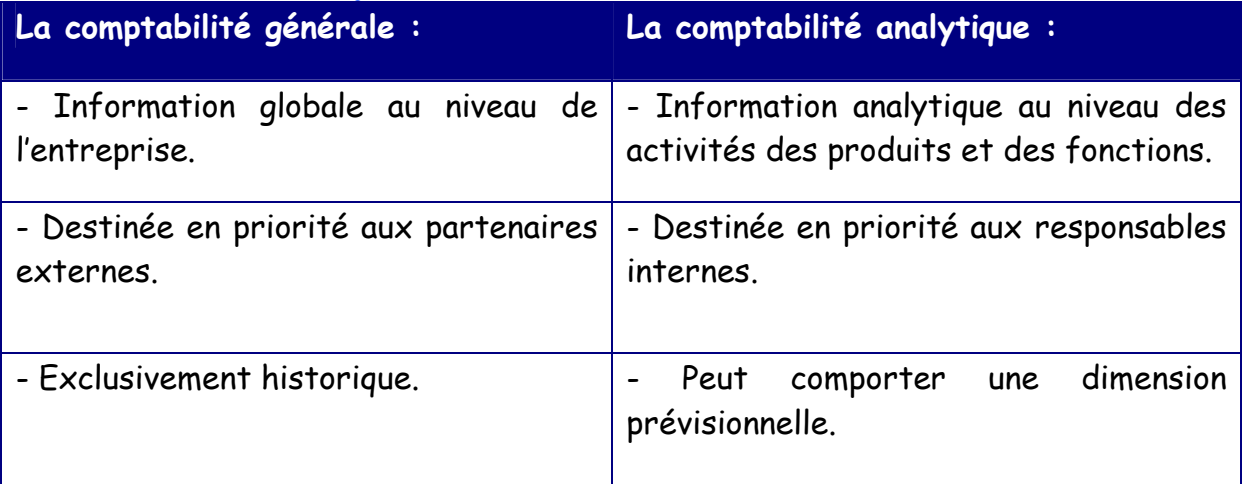

#### -B- Au niveau des caractéristiques :

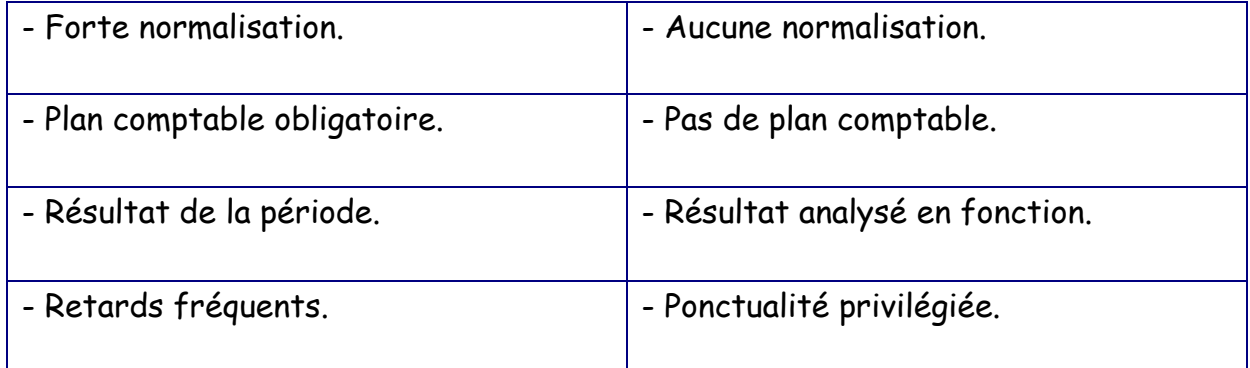

AGASTA - PDF

- En définitive, nous pouvons dire que : La comptabilité financière s'intéresse aux performances globales de l'entreprise alors que la comptabilité de gestion offre une compréhension analytique de cette performance.
- En se basent notamment sur un certain nombre de critères (ligne de produits, services, activité, marché, client …).
- toutefois, la mise en œuvre d'une comptabilité analytique coûte cher ;
	- Mobilise de nombreuses énergies.
	- > Implique des saisies spécifiques.
	- Donne lieu à tous les niveaux à manipulation de très nombreux documents, imprimés et fiches.

# AGASTA - PDF

\* Les charges de la comptabilité analytique :

- Les charges de la comptabilité générale ne correspondent pas à celles de la comptabilité analytique.
- Une partie des charges de la comptabilité générale est écartée (charges non incorporables).
- D'autres éléments seront intégrés (charges supplétives).

On distingue entre :

Les charges incorporables; Les charges non incorporables; Les charges supplétives

- o Les charges incorporables : sont les charges de la comptabilité générale qui font l'objet d'un traitement spécifique en comptabilité analytique afin de permettre de calcul des coûts.
- o Les charges non incorporables : sont les charges de la comptabilité générale qui ne sont pas retenues en comptabilité analytique car elles ne relèvent pas de l'exploitation normale de l'entreprise.
- o Les charges supplétives : se sont les éléments de coût, non enregistrés en comptabilité générale mais que l'on désire prendre en compte pour les calculs analytiques.

 Pour les charges supplétives, il s'agit essentiellement de la rémunération de l'exploitant et la rémunération des capitaux propres.

Ainsi les charges retenues sont égales :

Les charges retenues par la comptabilité analytique = les charges de la comptabilité générale – les charges non incorporelles + les charges supplétives.

\* Exemple : calcul des charges de la comptabilité analytique

L'entreprise MAROTEX est une entreprise individuelle de capital de 1.200.000 Dhs, spécialisée dans la fabrication des articles prêt-àporter.

 Pour les besoins de la comptabilité analytique tenue mensuellement, vous disposez des informations suivantes :

- Achat de matières premières 420.000 Dhs. - Location et charges locatives (trimestrielle) 15.000 Dhs. - Entretiens et réparation (trimestrielle) 4.500 Dhs. - Prime d'assurance (annuelle) 12.000 Dhs. - Transports (trimestrielle) 18.000 Dhs.

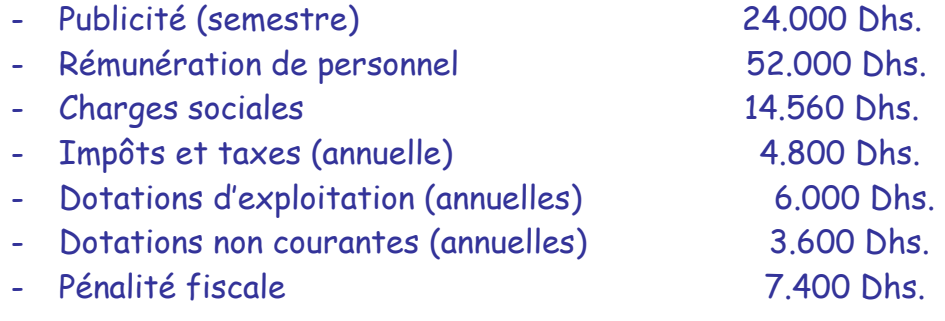

Autres informations :

- La rémunération théorique annuelle des capitaux propres est estimée à 10%.
- Le travail du dirigeant propriétaire est estimé 15.000 Dhs par mois.
- Sauf indication contraire, la charge mensuelle.

Travail à faire : calculer les charges de la comptabilité analytique ?

#### Séance 3 :

Solution (exemple) :

\* Charges incorporables :

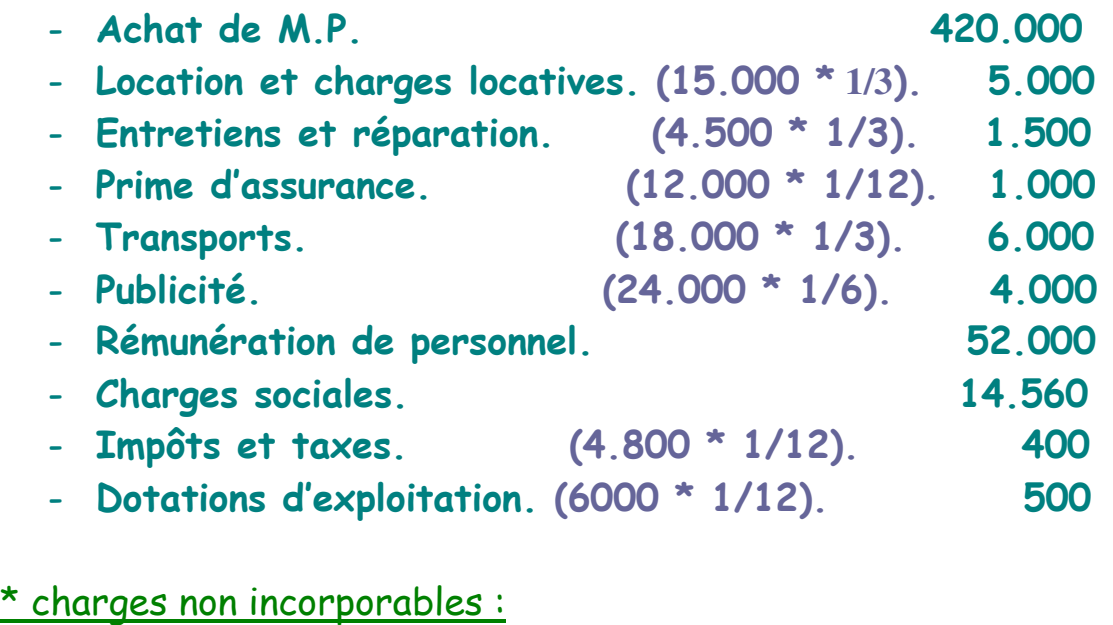

- Dotations non courantes.  $(3600 * 1/12)$ . 300 - Pénalité fiscale. 7.400 \* charges supplétives :

- Rémunération des capitaux propres.  $(1.200.000 * 10\% * 1 / 12) = 10.000$  - Rémunération de l'exploitant. = 15.000

 Les charges de la comptabilité analytique = Mt. des charges incorporables + Mt. les charges supplétives.

 $= 504.960 + 25.000 = 529.960$  Dhs

 Une fois les charges de la comptabilité analytique sont déterminées, il importe ensuite de les affecter aux différents produits / services / activités …

 Pour atteindre ses objectifs, la comptabilité analytique se base sur un certain nombre de techniques : la méthode des coûts complets, le coût variable, le coût direct …

 N.B : un coût est somme des charges relatives à un produit, un service, une activité…

## CH 1 : Les coûts complets :

 Dans le cadre de la méthode des coûts complets, il s'agit de déterminer des coûts qui incorporent l'ensemble des charges engagées par l'entreprise afin d'obtenir des résultats analytiques par produit ou par activité.

 Cette méthode repose essentiellement sur la distinction entre les charges directes et les charges indirectes.

-1- Les charges directes et les charges indirectes :

o Les charges directes : sont des charges qui se rapportent au coût d'un produit déterminé et a lui seul.

 Elles peuvent être affectées sans calculs intermédiaires au coût de ce produit ;

 Exemples : - coût d'achat des matières premières consommées spécifiquement pour un produit.

 - coût de travail consacré uniquement à ce produit (main d'œuvre).

o Les charges indirects : sont des charges qu'il n'est pas possible d'affecter immédiatement au coût d'un produit déterminé.

 Elles se rapportent à priori à plusieurs produits, étant donné qu'il est impossible ou trop difficile d'identifier leur degré de participation à la fabrication et à la vente de tel ou tel produit.

 Par conséquence, ces charges indirectes posent un problème d'imputation aux différents produits.

 La comptabilité analytique propose donc de les répartir d'abord dans des centres d'analyse ou sections, puis à imputer les coûts de ces différents centres aux divers produits concernés.

 Le traitement intermédiaire de ces charges se fait à travers un tableau d'analyse des charges indirectes (tableau de répartition des charges indirectes).

 Le principe d'incorporation des charges dans les coûts peut être schématisé comme suit :

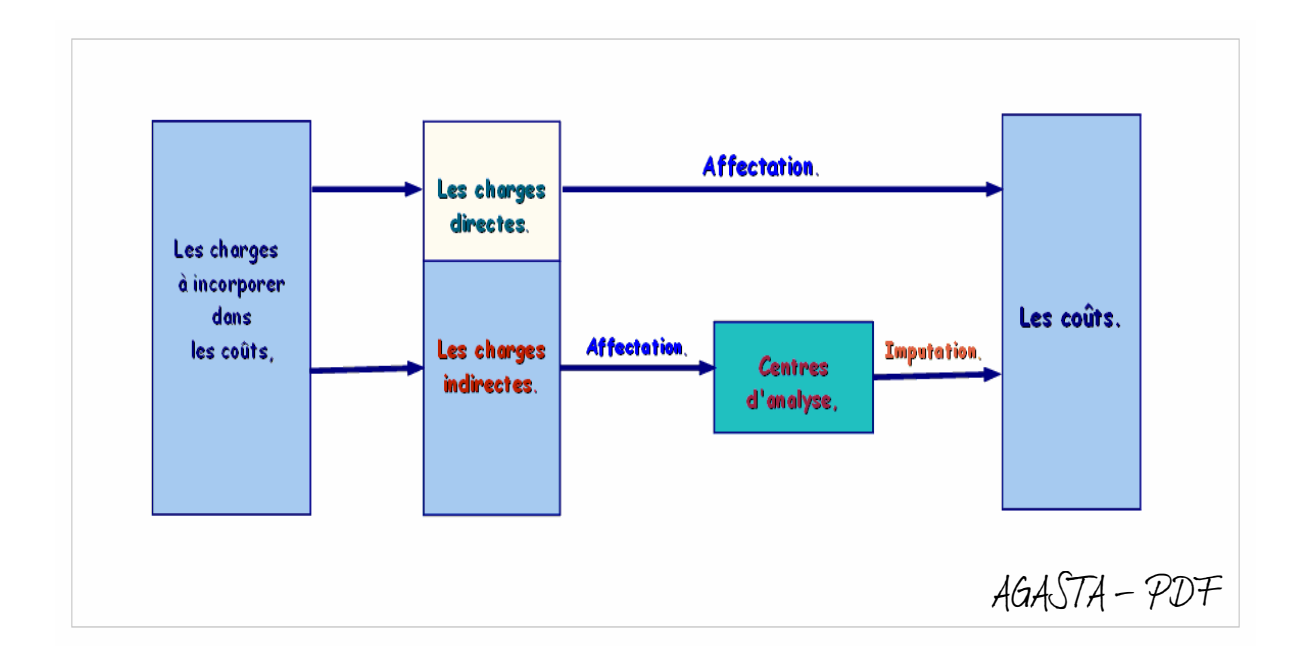

-2- La répartition primaire des charges indirectes :

 Cette répartition se fait au niveau des centres d'analyse qui se subdivisent en deux catégories :

- Les centres principaux : qui correspondent directement aux activités exercées par l'entreprise (approvisionnement, production, distribution…).
- Les centres auxiliaires : qui correspondent à des fonctions communes à l'ensemble des activités.

 La répartition primaire consiste à affecter les charges aux divers centres d'analyse.

- Soit en utilisant un moyen de mesure (électricité; s'il existe des compteurs).
- Soit en utilisant une clé de répartition (loyer ; en fonction des surfaces occupées).

#### -3- La répartition secondaire :

 Les centres auxiliaires sont considérés comme des prestataires de services pour les autres centres.

Les charges dégagées par ces centres doivent donc être réparties entre les autres centres en fonction des services rendus.

#### SÉANCE 4 :

#### Exemple d'application n°1 :

 Au cours de mois de Septembre 2011, parmi les charges indirectes enregistrer par la comptabilité générale, les charges suivantes :

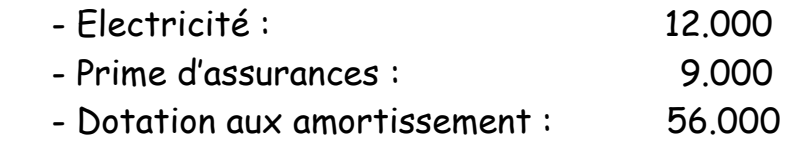

 Les charges d'électricité sont affectées aux divers centres grâce aux relevés de comptes.

 Les autres sont réparties entre les centres des clés de répartition. Les informations nécessaires sont rassemblées dans le tableau suivant :

# > Tableau (Répartition primaire) :

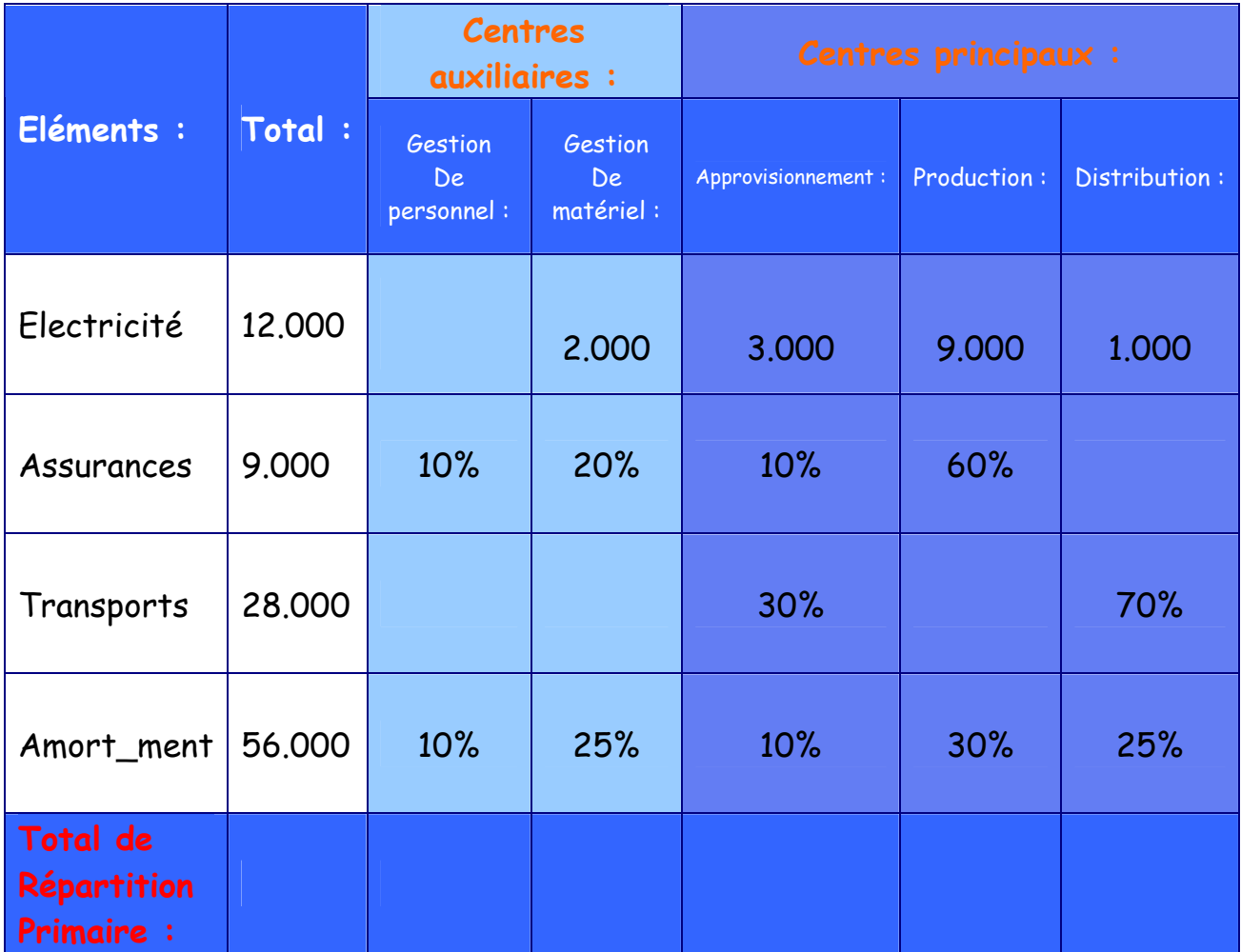

# > Tableau (Répartition secondaire) :

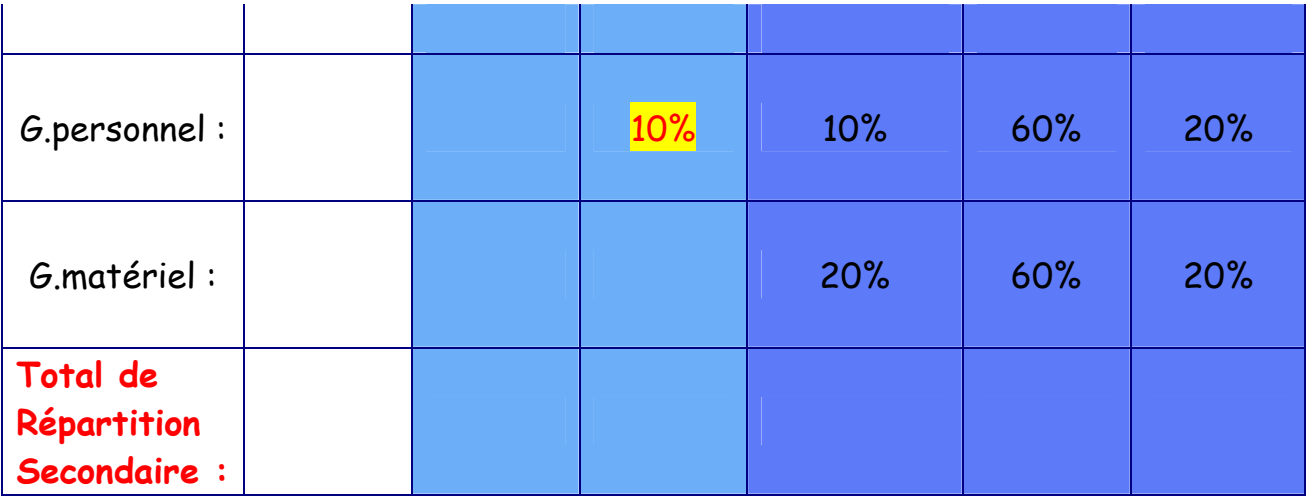

TAF : Etablir les répartitions primaire et secondaire de ces charges indirectes ?

# Séance 5 :

# Exemple d'application n°3 : (Le Problème de prestation réciproque)

 Supposons que le tableau d'analyse des charges indirectes après répartition primaire, se présent comme suit :

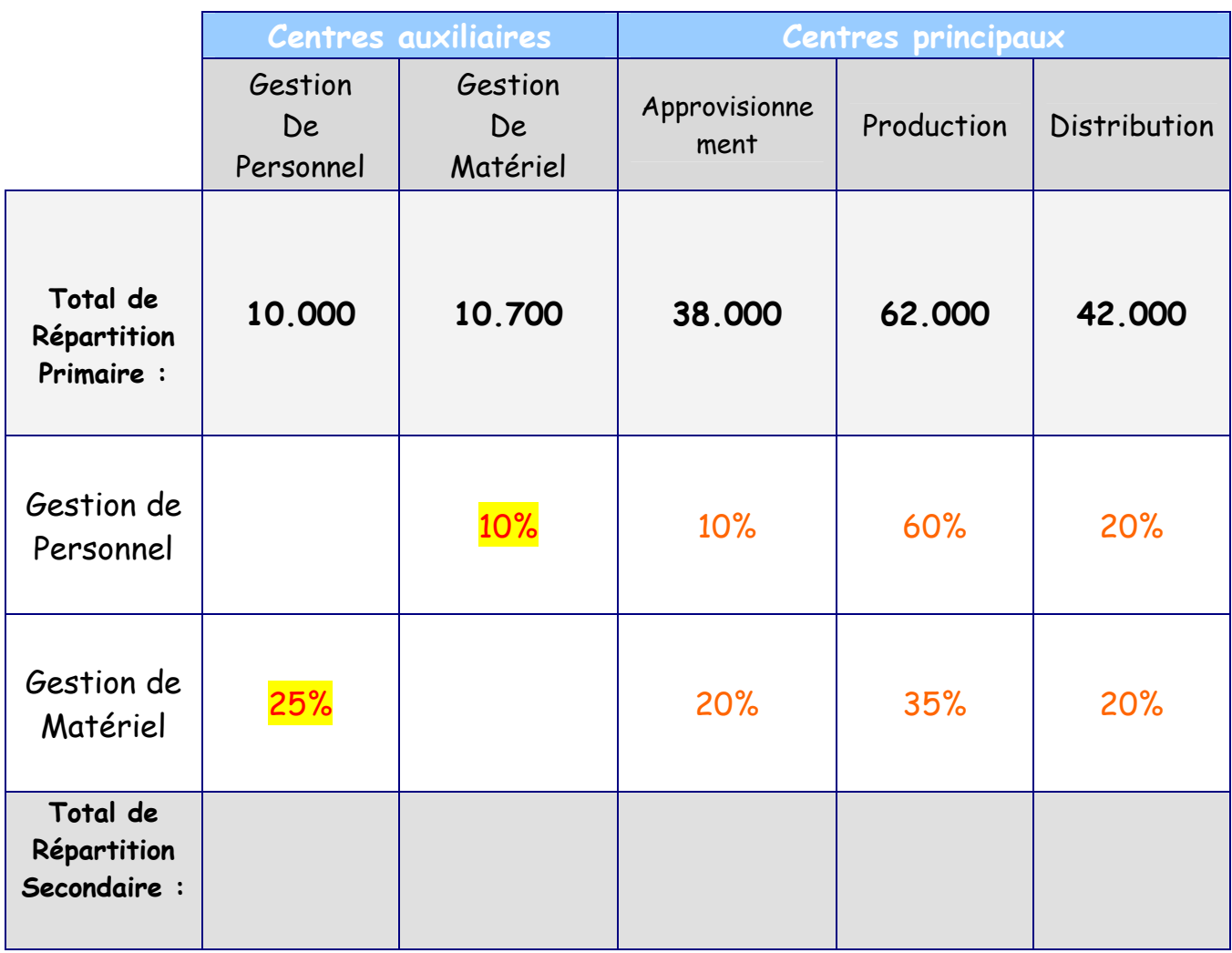

D'après le tableau : (GM : Gestion de Personnel, GP: Gestion de Matériel)

(\*)  $GM = 10,700 + 0,16P$  $(**)$  GP = 10.000 + 0,25 GM

 $(**)$  GP = 10.000 + 0,25 \*(10.700+0.1 GP)  $= 10,000 + 2,675 + 0,025$  GP 0,0975 GP = 12.675 GP = 13.000 GM =12.000

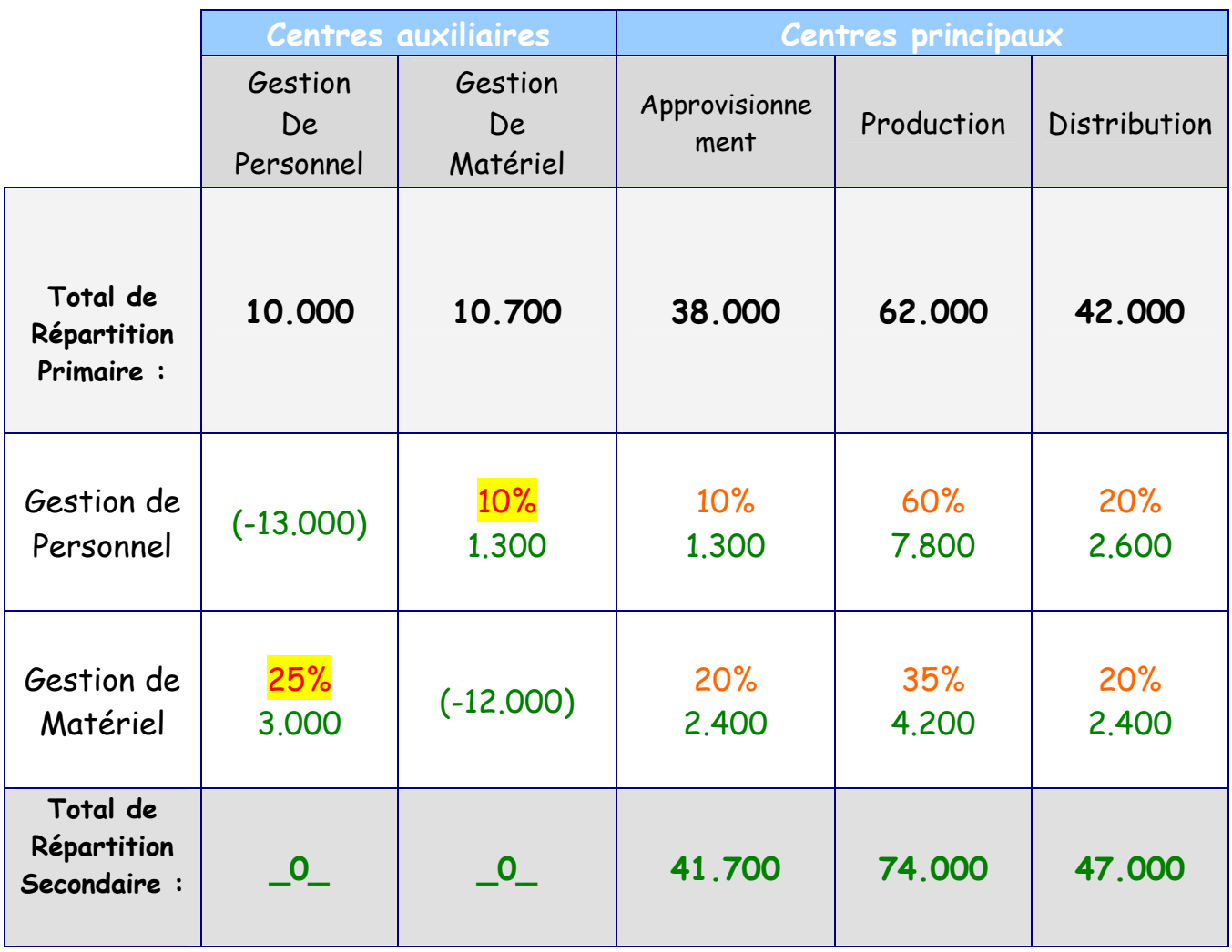

## \* L'imputation des charges indirectes aux différents coûts :

 Les charges affectées aux centres principaux doivent être réparties entre les différents coûts concernés.

 La répartition est effectuée sur la base d'indicateurs permettent de mesurer l'activité des centres d'analyse.

Ces indicateurs sont appelés :

 «Unités d'Oeuvre» quand il s'agit d'une grandeur physique (heure de main d'œuvre, heure machine, volume de MP).

 «Assiette de Répartition» quand il s'agit d'une variable monétaire (chiffre d'affaires).

 Il doit exister une forte corrélation entre la consommation de charges par un centre et l'unité d'œuvre (ou assiette de répartition) retenue.

Le coût d'unité d'œuvre est calculé comme suite :

Coût d'Unité d'Oeuvre =  $\frac{Montant des charges du centre d' analyse}{Nombre d' unités d'oeuvre (cosommées par centre)}$ 

 La méthode des coûts complets préconise un calcul par stade de fabrication qui doit respecter la réalité de processus de production de chaque entreprise :

Le calcule des coûts par étapes fait apparaître les coûts suivants :

• 1\_ Coût d'achat (d'approvisionnement) des matières premières :

Coût d'achat = prix d'achat + les frais d'approvisionnement.

Valorisation de stocks des MP.

• 2\_ Coût de production des produits fabriqués :

Coût de P°= coût d'achat des matières premières consommées + les charges de fabrication.

Valorisation de stocks des produits finis.

• 3\_ Coût de revient des produits vendus :

Coût de revient = coût de production des produits vendus + charges de distribution.

• 4\_ Le résultat analytique :

Résultat Analytique = chiffre d'affaires – coût de revient.

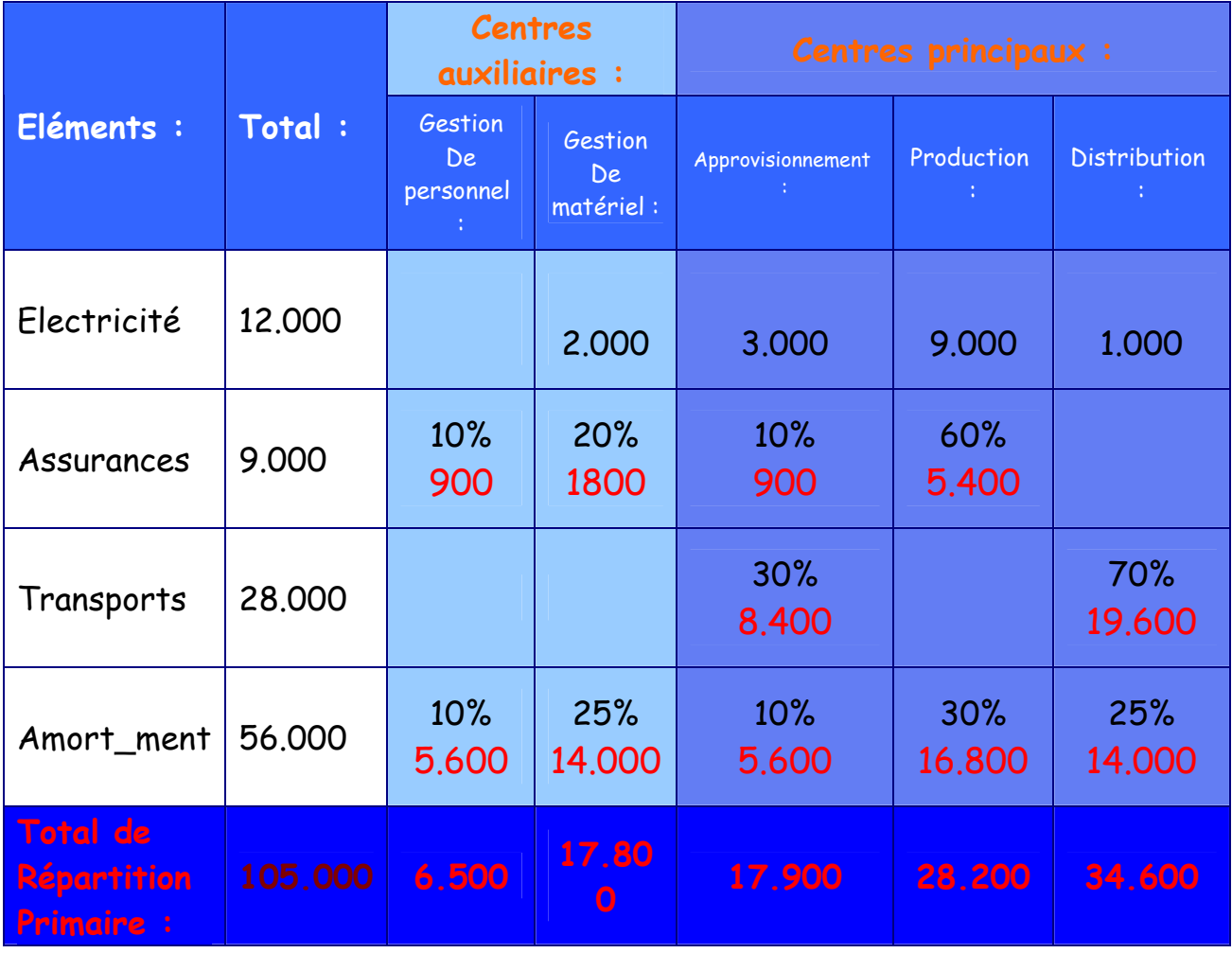

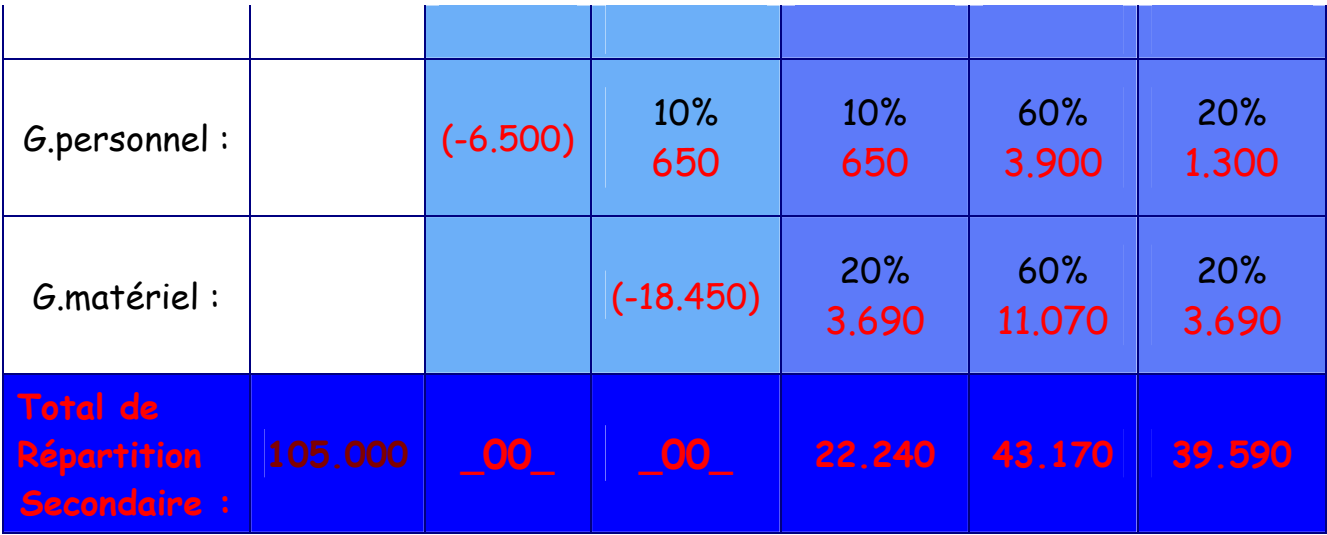

#### Exemple d'application n°2 :

 L'entreprise ALPHA est une entreprise individuelle au capital de 600.000 Dhs, elle opère dans le secteur agroalimentaire.

 Pour le mois de Septembre 2011, vous disposez les informations suivantes :

- Total des charges indirectes : 540.000 Dhs.

Parmi les charges on trouve :

- Dotation non courante : 40.000 Dhs.
- Rémunération théorique annuel des capitaux propres est de 10%
- Rémunération de l'exploitant est estimée à 12.000 Dhs par mois.

 Le tableau de répartition des charges indirectes se présente comme suite :

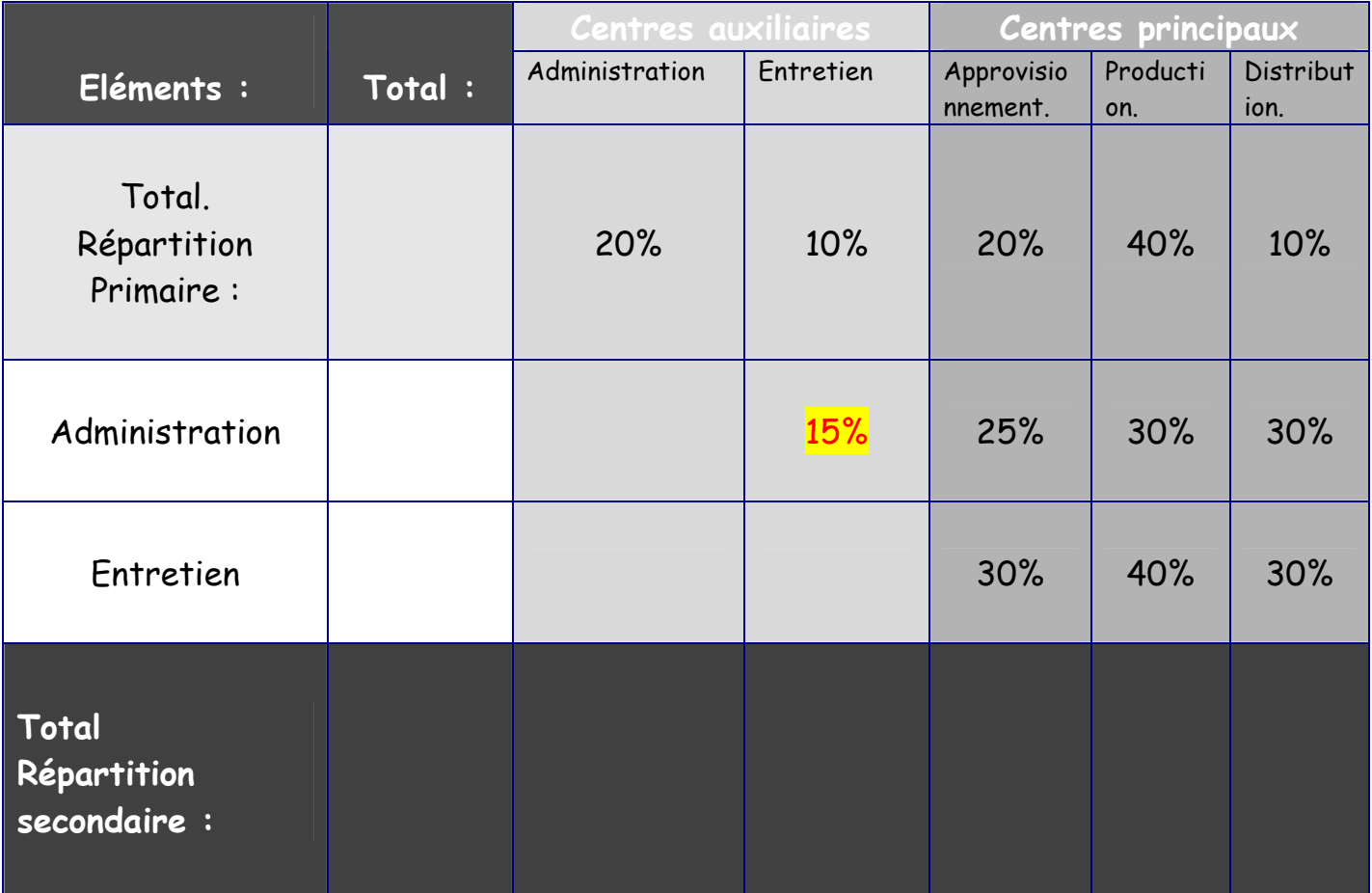

Le calcule des charges de la comptabilité analytique :

 Charges de la comptabilité analytique = charges de la comptabilité générale – les charges non incorporables + les charges supplétives.

 $= 540.000$  - 40.000 + 17.000 = 517.000 Dhs.

[17.000 = 12.000 (Rémunération de l'exploitant) + 5.000 (des capitaux propres Rémunération =600.000\*10%\*1/12)]

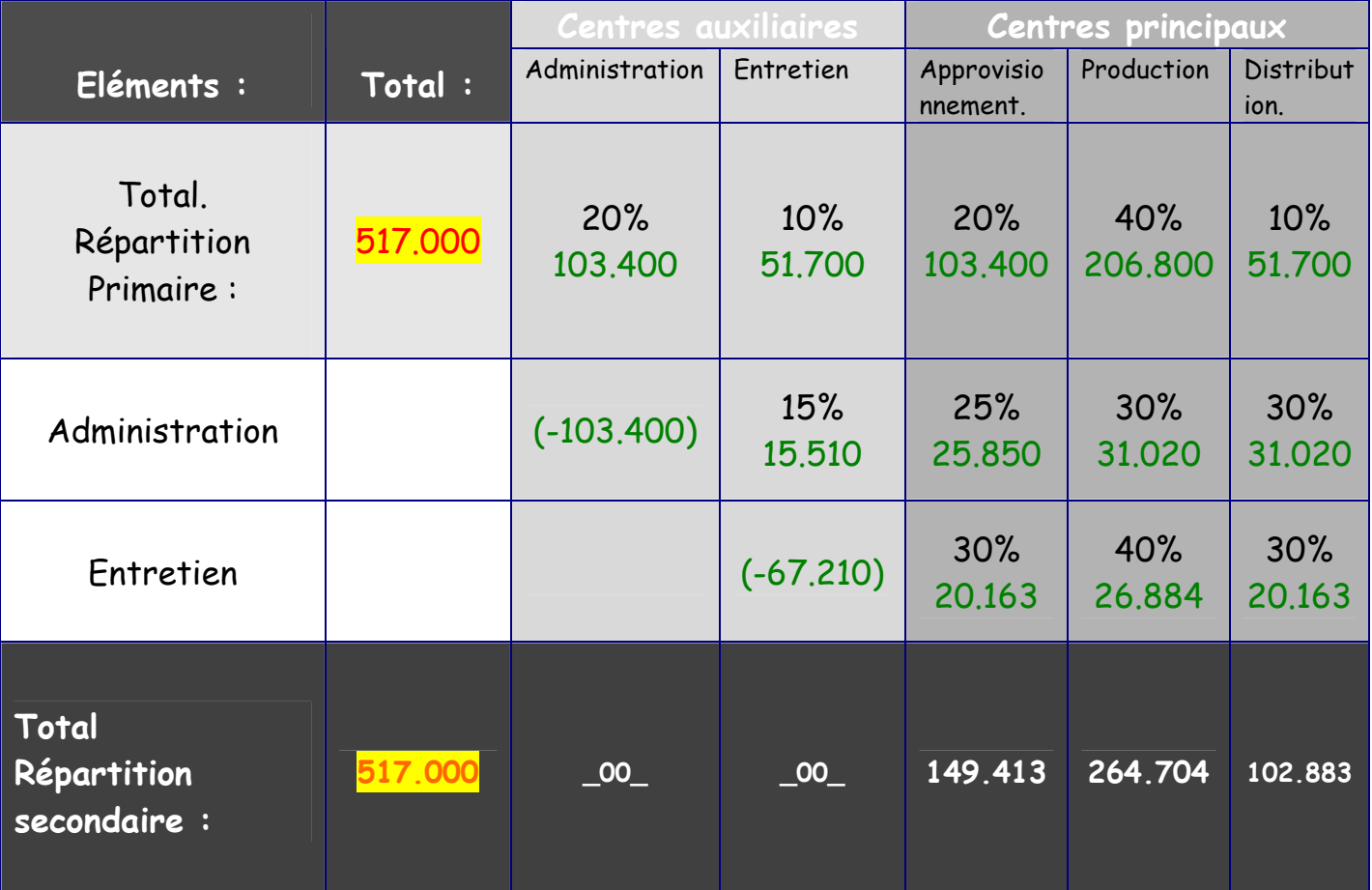

# Séances 6-7:

#### Exercice d'application :

 L'entreprise AGAFOOD est une entreprise individuelle spécialisée dans la fabrication des produits agroalimentaires, son capital s'élève à 900.000 dhs, elle commercialise trois types de produits : P1, P2 et P3 destinés au grand public. Récemment, le marché des matières premières a connu une augmentation des prix au niveau mondial, ce qui a influencé la rentabilité de l'entreprise. Dans ce contexte le directeur de AGAFOOD souhaite réaliser une analyse des coûts de ces trois produits, il met à votre disposition les informations suivantes.

 Tous les produits sont fabriqués à la base de la matière M, chaque produit fabriqué incorpore deux matières premières. La matière première M est traitée dans l'atelier <<Préparation>>, une partie de cette matière première M traitée passe dans un atelier <<A>> où elle sera mélangée avec M1 pour fabriquer P1.Une autre partie de la matière M traitée se mélange avec M2 dans un atelier << B>> pour donner lieu au produit P2. Le reste de la matière M traitée se mélange avec M3 dans l'atelier <<C>> pour fabriquer P3.

1. Les stocks au 01/01/11 :

M : 1.200 kg pour un montant total de 12.420 dhs.

M1 : 260 kg à 12,5 dhs le kg ; M2: 200 kg à 13,8 dhs le kg ; M3: 100 kg à 5,85dhs le kg.

P1 : 620 unités pour un montant total de 8.730 dhs ; P2 : 490 unités à 13,5 dhs l'unités ; P3 : 380 unités pour un montant total de 4218 dhs.

2. Les achats du mois de janvier 11 :

M : 2.400 kg pour un montant total de 48.000 dhs.

M1 : 800 kg à 15,1 dhs le kg ; M2 : 500 kg à 13,2 dhs le kg ; M3 :300 kg à 11,1 dhs le kg.

## 3. Les charges directes mensuelles :

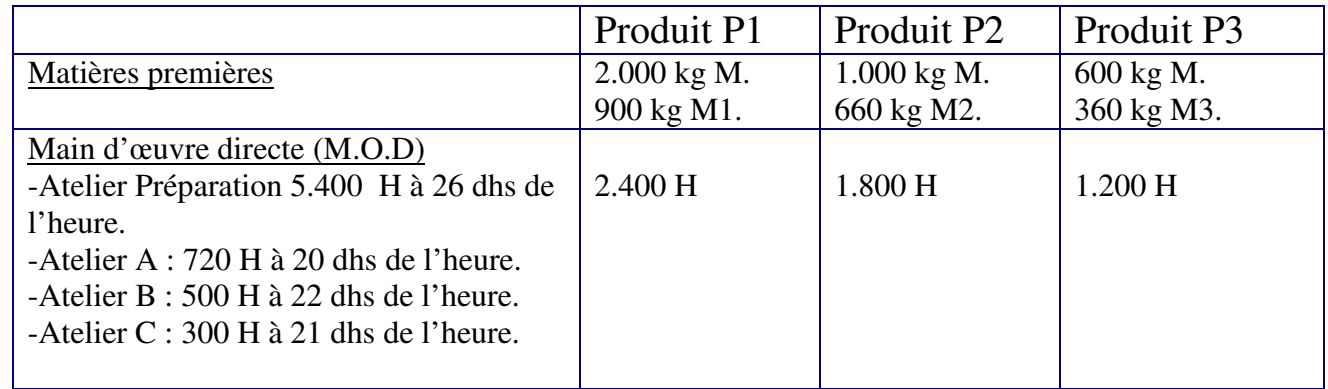

#### 4. Les charges indirectes mensuelles :

 Les charges indirectes s'élèvent à 720.000 dhs, ce montant intègre une dotation non courante de 26.000 dhs. Par ailleurs, le coût annuel du capital est estimé à 8%. Le tableau de répartition des charges indirectes se présente comme suit :

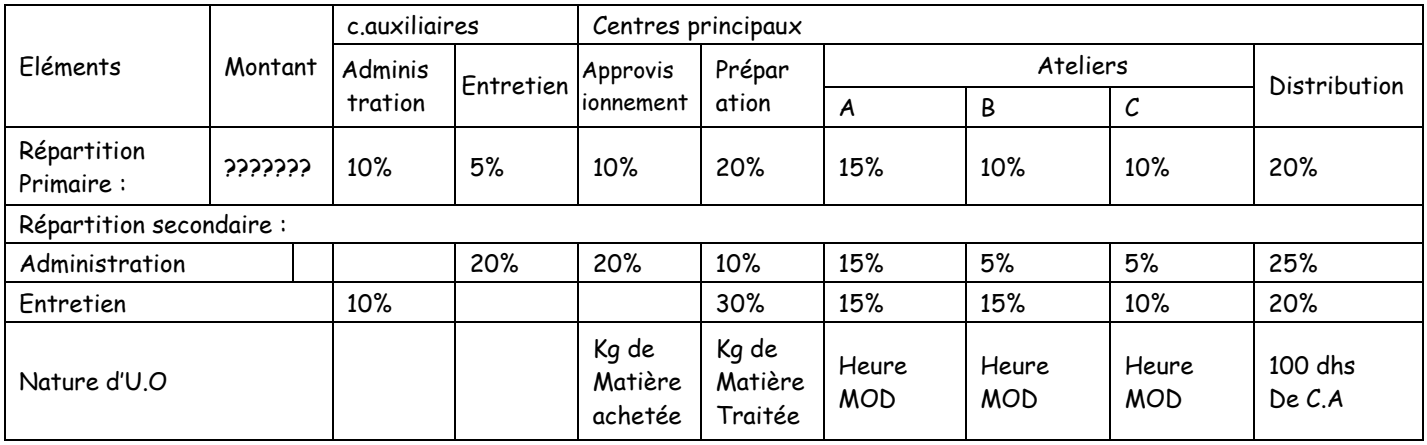

## 5. La production du mois :

La production du mois s'élève à 29.500 P1 ; 24.600 P2 ; 19.650 P3.

# 6. Les ventes du mois :

Les ventes du mois s'élèvent à 30.000 P1 ; 25.000 P2 ; 20.000 P3.

Les prix de vente unitaires sont de 15,90 dhs pour P1 ; 10,90 dhs pour P2 et 8,90 dhs pour P3.

N.B. La méthode de valorisation des stocks retenue est le CMUP.

## **Travail demandé :**

- I. Compléter le tableau de répartition et déterminer les coûts d'unités d'œuvre.
- II. Calculer le coût d'achat des matières premières et présenter la fiche de stocks de ces matières.
- III. Calculer le coût de production des produits finis P1, P2 et P3 et présenter la fiche des stocks des PF.
- IV. Déterminer le coût de revient de P1, P2 et P3 et les résultats analytiques.
	- V. Commenter les résultats obtenus et quelles suggestions peuton faire aux responsables de l'entreprise AGAFOOD?

#### > La correction de l'exercice d'application :

# VI. Compléter le tableau de répartition et déterminer les coûts d'unités d'œuvre.

#### - Tableau de répartition :

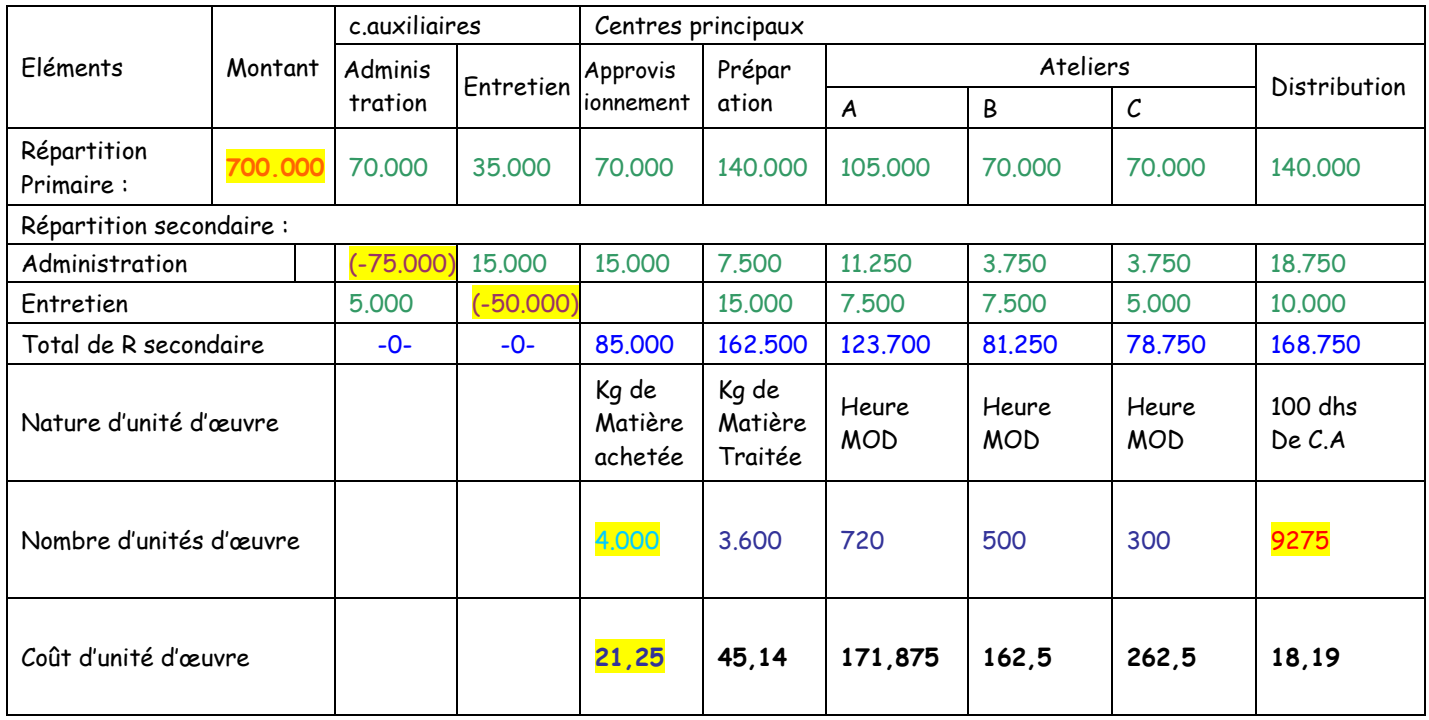

 $>$  Montant= 720.000 - 26.000 + (900.000\*0.08\*1/12) = 700.000 dhs > Répartition réciproque :(Ad : administration ; En : entretien).  $Ad = 70,000 + 0,1$  En

 $En = 35.000 + 0.2$  Ad

Donc : Ad = 75.000 dhs ; En = 50.000 dhs

 > Nombre d'unités d'œuvre (centre d'approvisionnement) :  $2,400 + 800 + 500 + 300 = 4,000$  kg

 > Nombre d'unités d'œuvre (distribution) : Chiffre d'affaires ; (Quantités vendues \* Prix Unitaire) P1 : 30.000 \* 15.9 = 477.000 dhs P2 : 25.000 \* 10.9 = 272.500 dhs P3 : 20.000 \* 8.9 = 178.000 dhs Donc : chiffre d'affaires total = 477.000 + 272.500 + 178.000 = 927.500 dhs Puisque l'unité d'œuvre est 100 dhs de chiffre d'affaires Donc le nombre d'unités d'œuvre pour le centre de distribution est : 927.500 / 100 = 9.275

- > Coût d'unité d'œuvre (approvisionnement) = Mt charges de centre / Nombre d'unités d'œuvre.  $= 85.000$  / 4.000  $= 21.25$
- VII. Calculer le coût d'achat des matières premières et présenter la fiche de stocks de ces matières.

- Le coût d'achat des matières premières :

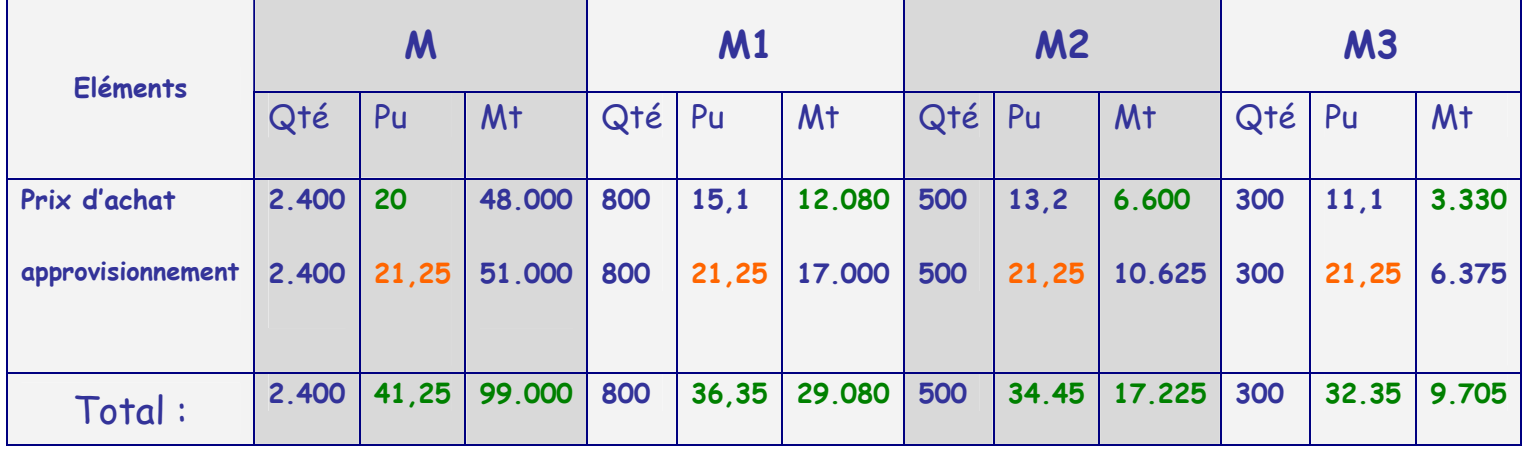

# - La fiche de stocks des matières premières : (méthode CMUP)

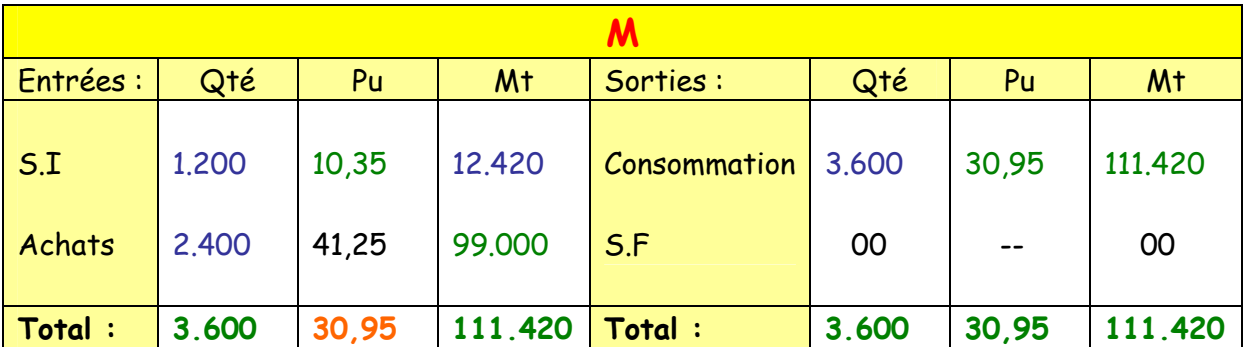

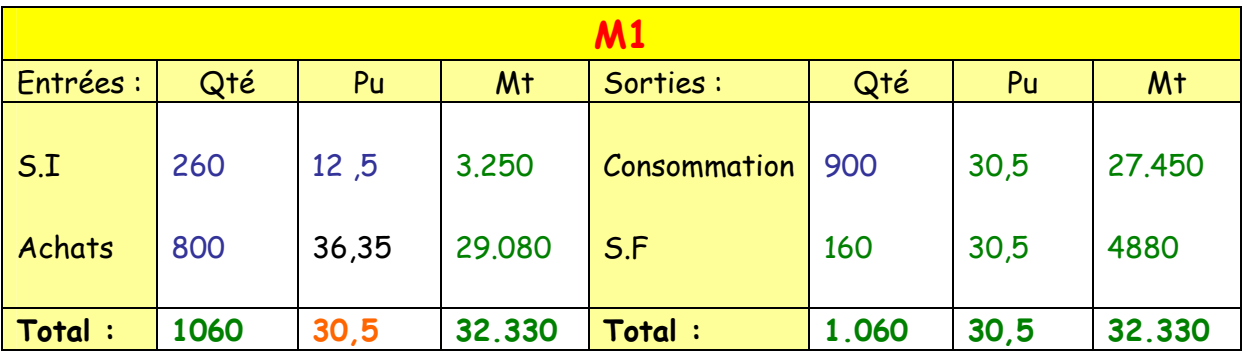

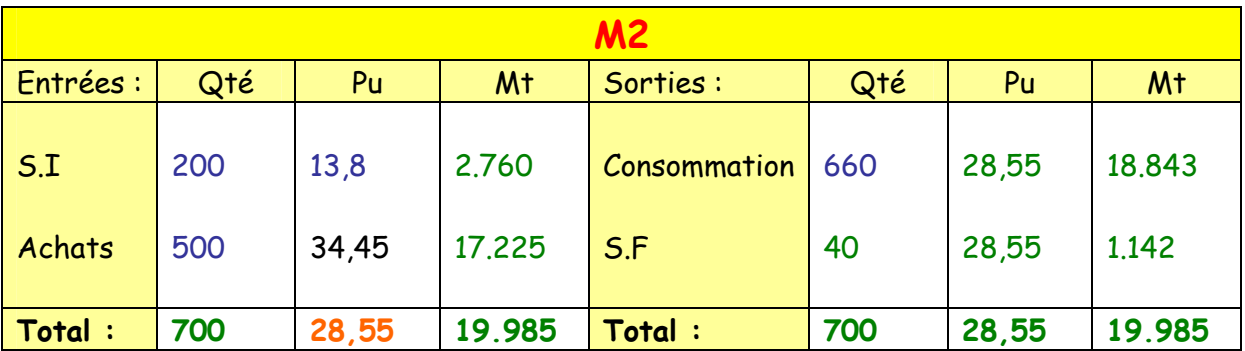

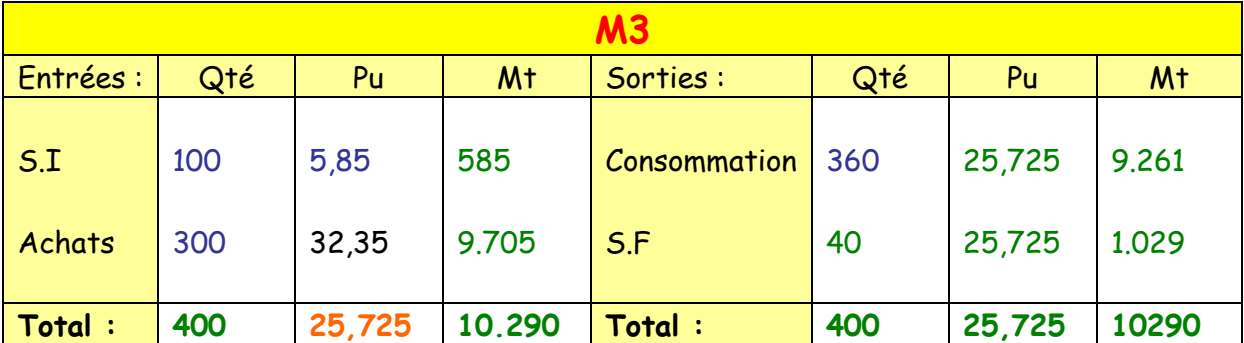

# VIII. Calculer le coût de production des produits finis P1, P2 et P3 et présenter la fiche des stocks des PF.

# - Le coût de production :

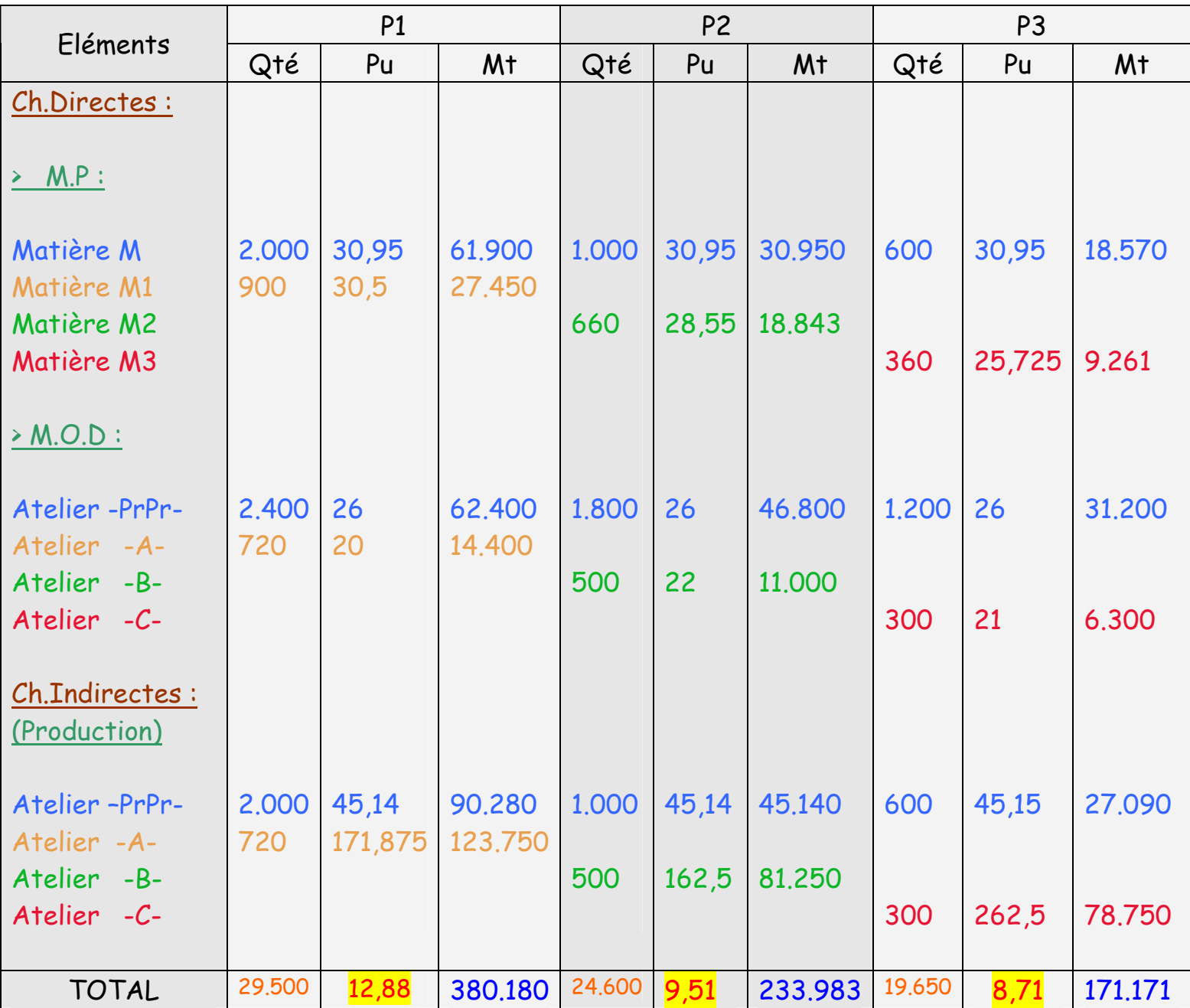

# - La fiche de stocks des produits finis :

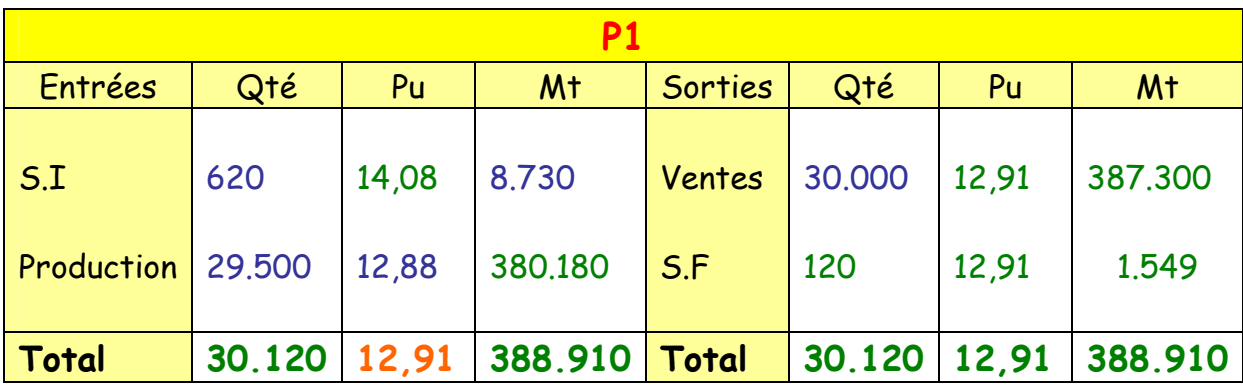

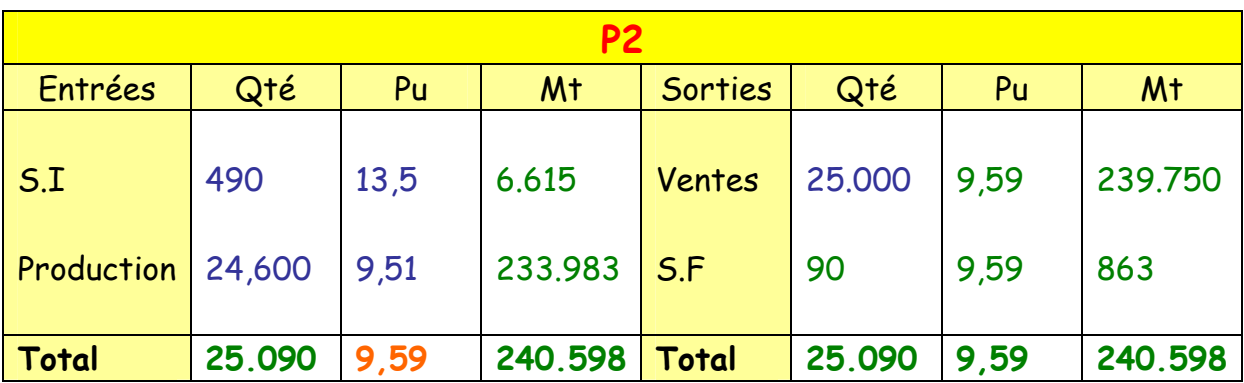

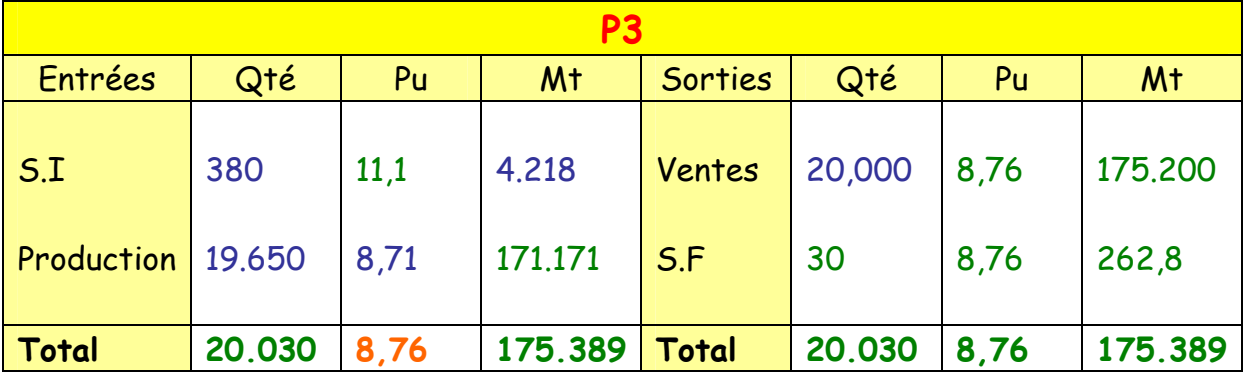

# IX. Déterminer le coût de revient de P1, P2 et P3 et les résultats analytiques.

- le coût de revient :

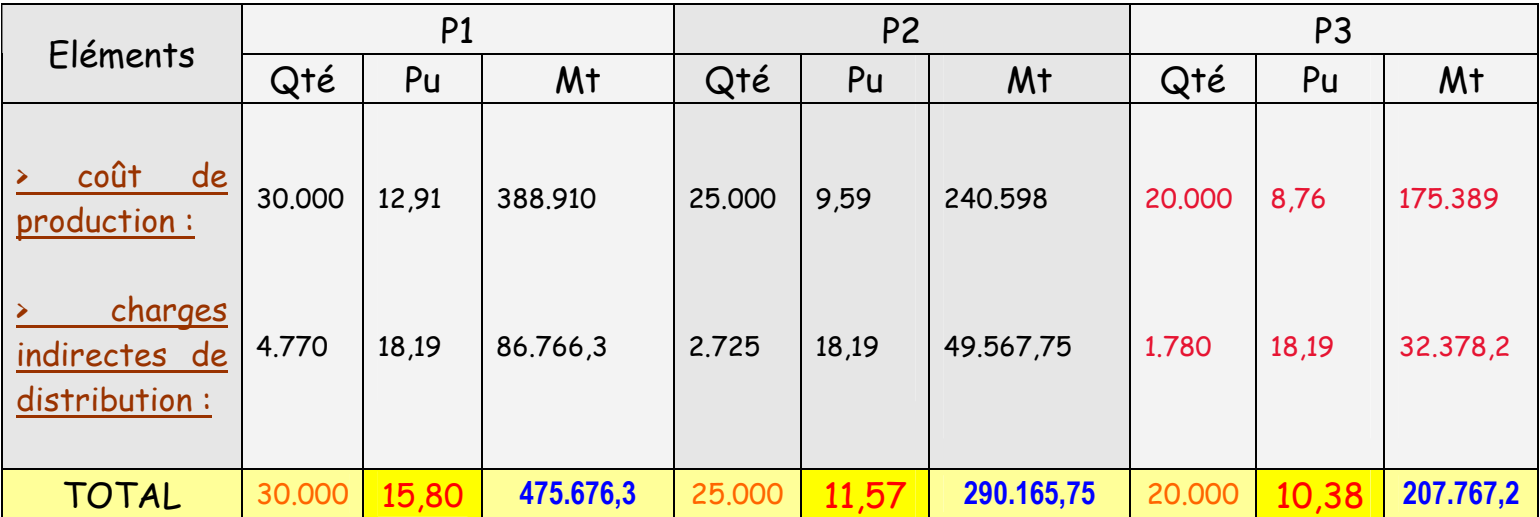

# - le résultat analytique :

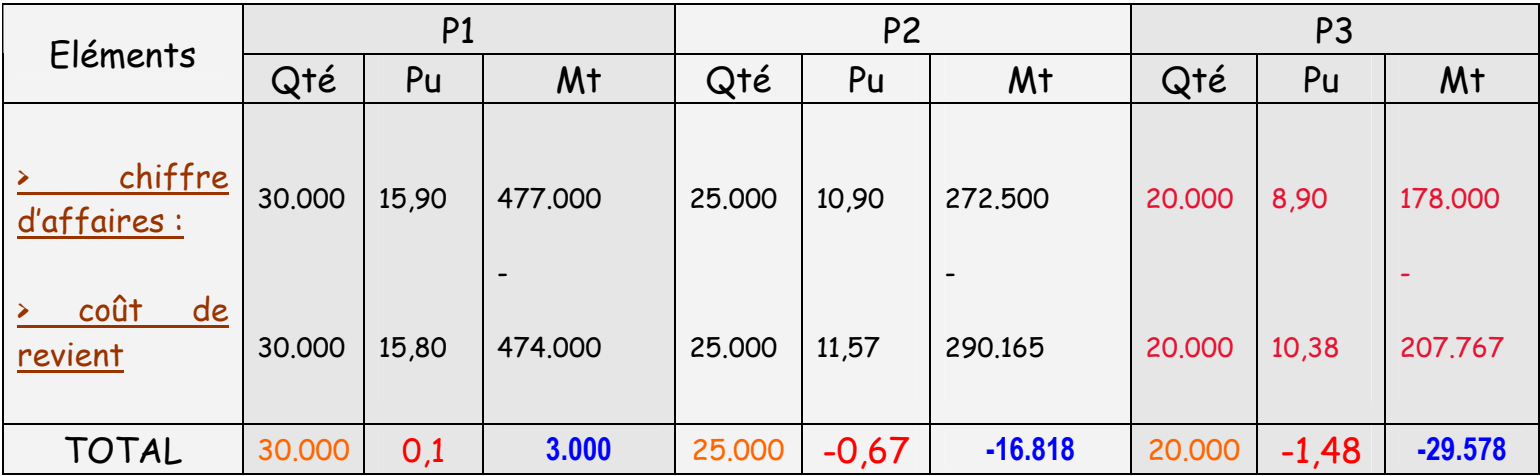

Résultat Analytique =  $3.000 + (-16.818) + (-29.578)$ 

# Séances 8:

Les méthodes de valorisation des stocks :

 Les achats (les entrées) de matières premières sont évalués au coût d'achat, cependant pour valoriser les sorties, on distingue entre :

- CMUP.

- La gestion par lot (FIFO-LIFO).

Le Coût Moyen Unitaire Pondéré :

CMUP = Valeur totale du stock/Quantité totale en stock.

 $\checkmark$  La gestion par lot :

• Méthode FIFO -First In First Out- (premier entré, premier sorti) : La valorisation des sorties se fait à partir du lot le plus ancien présent en stock.

 Après l'épuisement de ce lot, on passe au lot suivant et ainsi de suite.

Exemple :

 Le stock initial et les achats (entrées) de matière première du mois d'Octobre N se présents comme suite :

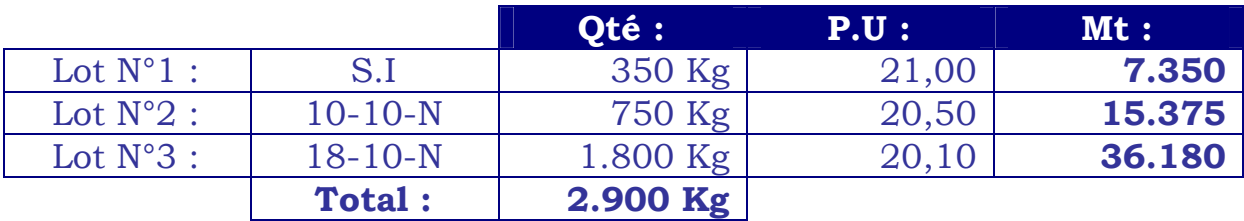

 Supposons que pour le mois d'octobre, la consommation de matière première était de 1.500 Kg.

 > Selon le méthode FIFO : nous allons procéder de la manière suivante :

- o on épuise dans le stock le plus ancien, soit 350 Kg (de S.I) pour un  $C.U=21.$
- o Puis 750 Kg dans le deuxième lot pour un C.U=20,50.
- o Enfin 400 Kg sont pris dans le dernier lot évalué à 20,10 le Kg. En définitive, les sorties de stocks représentent une valeur de :

 $350 * 21,00 = 7.350$  750 \* 20,50 = 15.375  $400 * 20,10 = 8.040$ Soit un total de : **30.765** 

• Méthode LIFO –Last In First Out- (dernier entré, premier sorti) :

 La démarche est la même sauf qu'on commence par le dernier lot entré en stock.

 Dans notre exemple, la consommation du mois d'Octobre (1.500Kg) sera prise au niveau du dernier lot acheté et donc évaluée à un coût unitaire de 20,10 le Kg.

 $1.500 * 21,10 = 30.150$ 

#### CH 2 : Le coût variable :

#### Principe de la méthode :

 Le principe de la méthode consiste à ne prendre en considération, dans un premier temps, que les charges variables (directes et indirectes). L'exclusion des charges fixes se justifie à court terme car elles correspondent au coût de la structure en place sur laquelle aucune action n'est théoriquement possible.

 Cette méthode est fondée sur la distinction entre les charges variables et les charges fixes.

- o Charges Variables : sont des charges liées au fonctionnement de l'entreprise, leur évolution dépend du volume de l'activité, ces charges sont qualifiées également des charges opérationnelles.
- o Charges Fixes : (de structure) sont liées à l'existence de l'entreprise, dans le cadre d'une capacité de production déterminée. Ces charges sont fixes qui ne varient pas avec le volume d'activité.

#### La marge sur le coût variable (MCV):

 La marge sur le coût variable est obtenue par la différence entre le chiffre d'affaires et les charges variables (C.A-C.V=MCV)

 Dans le cas où l'activité de l'entreprise concerne plusieurs produits, une marge par produit est calculée.

 Les charges fixes sont déduites globalement pour déterminer le résultat :

 $MCV = C.A - C.V$ Résultat = MCV - C.F

#### La détermination du coût variable:

 Comme les autres coûts, le coût variable suit le cheminement des flux définis dans le cadre du schéma général d'analyse comptable de l'entreprise.

 En effet, lorsque la méthode des centres d'analyse est retenue, les charges directes variables sont affectées aux objets des coûts, les charges indirectes variables sont traitées dans les centres pour donner un coût d'unité d'œuvre variable.

#### Exercice d'application :

 L'entreprise KILIA exploite un magasin de distribution de meuble et l'électroménager. Les informations concernant le mois de novembre N sont les suivantes :

1-chiffre d'affaires :

- Meubles : 3.120.000
- Electroménager : 1.720.000

2-charges directes :

Coût d'achat des marchandises vendues :

- Meubles : 2.200.000
- Electroménager : 1.300.000

3-charges indirectes :

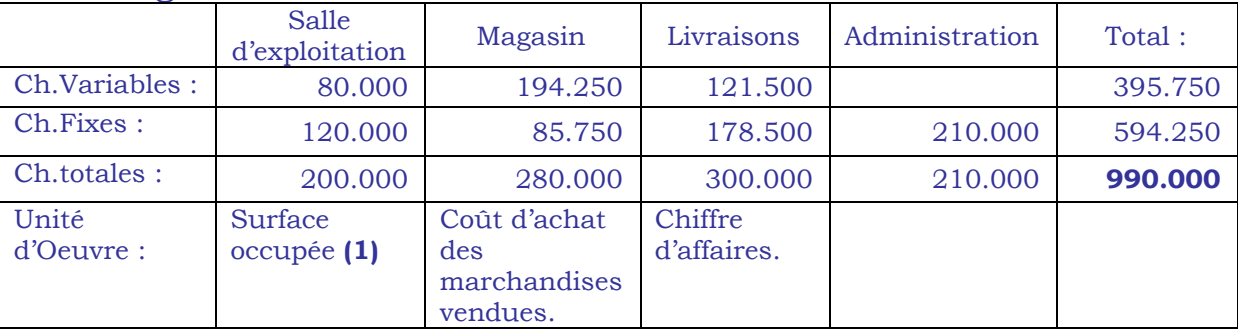

(1) – Meubles : 300 m², Electroménager : 200 m²

 Travail à faire : Déterminer le résultat de l'entreprise par la méthode du coût variable.

#### - Tableau de répartition des charges indirectes variables :

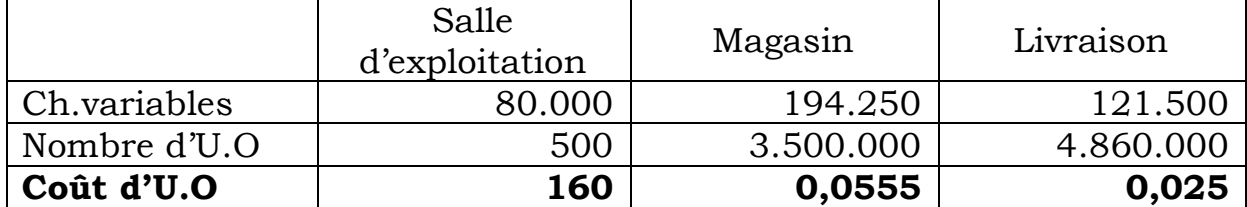

#### - Coût de revient variable :

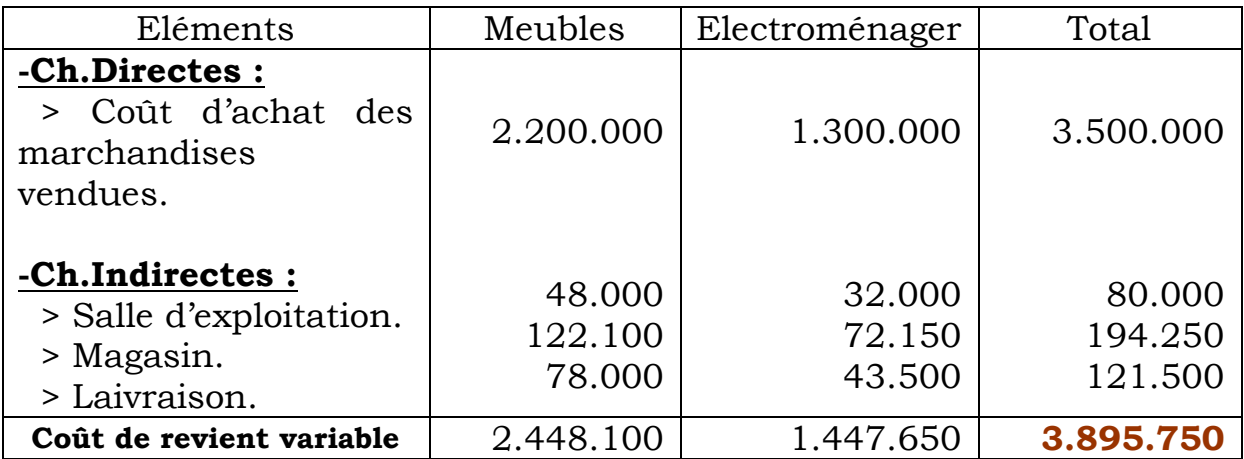

## Séances 9:

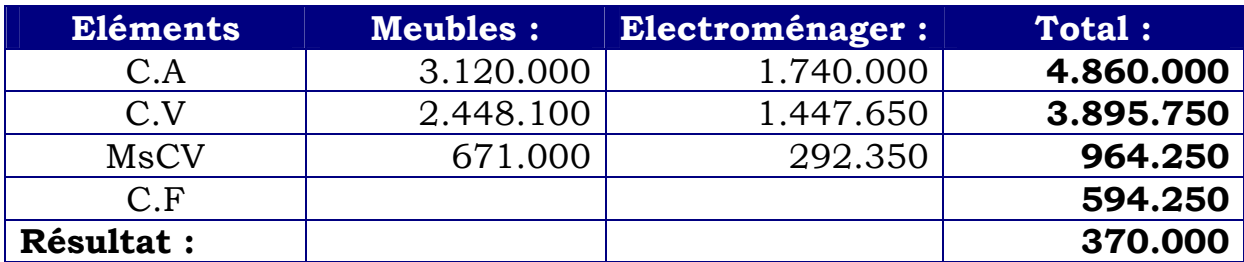

 Cette méthode permet de constater que l'activité « meuble » procure à elle seule une marge sur le coût variable suffisante pour couvrir l'intégralité des charges fixes, alors que l'activité « électroménager » n'en couvre que 48%.

#### Le seuil de rentabilité :

#### - Principe général :

 Le seuil de rentabilité d'une entreprise est le chiffre d'affaires pour lequel l'entreprise couvre la totalité de ses charges (charges variables+charges fixes) et donc dégager un résultat nul. Il est aussi appelé le chiffre d'affaires critique C.A.C.

Le calcul de la seuil de rentabilité permet de :

- Savoir le chiffre d'affaires pour lequel le résultat de l'entreprise est nul.
- Calculer des bénéfices prévisionnels en fonction d'hypothèses de variation de C.A.
- Calculer le C.A nécessaire pour atteindre en bénéfice désiré.

Cette définition entraîne des relations suivantes :

 $Rt=0 \rightarrow C.A=$  charges totales. $\rightarrow C.A=C.V+C.F \rightarrow C.A-C.V=C.F$ 

#### $M/CV = C.F$

Donc algébriquement le seuil de rentabilité est atteint lorsque :

 $MSCV = C.F$ 

Avec :

MSCV : marge sur coût variable.

C.F : charges fixes.

C.A : chiffre d'affaires.

Le seuil de rentabilité se calcule à travers deux méthodes :

- à partir de relation suivante :

$$
SR = C.A * C.V / MCV
$$

- à partir de la relation MCV = C.F

 $\rightarrow$  MCV / C.A = C.F / C.A  $\rightarrow$  t= CF / CA

 $\rightarrow$  **SR** = **C.F** /**t** .avec **t** taux de marge sur le coût variable

#### Application:

• Nous disposons des informations suivantes concernent l'entreprise DELTA.

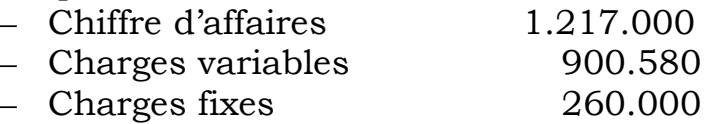

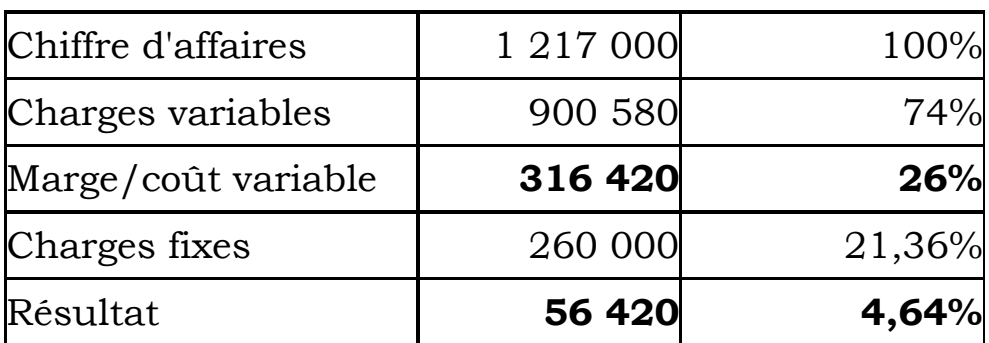

 Le seuil de rentabilité peut être calculé de façon arithmétique ou de façon géométrique.

#### A : calcul arithmétique :

 On utilise les règles de proportionnalité dégagées entre la marge sur coût variable et le chiffre d'affaires.

 Pour un coût de 1.217.000, on dégage une marge sur coût variable de 316.420. Quel chiffre d'affaires qui permet de dégager une marge de 260.000 (Mt des frais fixes) ?

$$
1.217.000 \rightarrow 316.420
$$
  
S.R  $\rightarrow$  260.000

#### $S.R = 1.000.000$

 Donc le seuil de rentabilité est atteint au niveau d'un chiffre d'affaires=1.000.000.

#### B : Représentation graphique :

 Il s'agit de représenter sur le même graphique deux droites Y1 et Y2. Y1 : représente les charges fixes. Donc Y1= 260.000

Y2 : représente la marge sur le coût variable et donc : Y2=0.26 X

Avec X : chiffre d'affaires.

 L'intersection entre les deux droites permet de déterminer graphiquement le seuil de rentabilité.

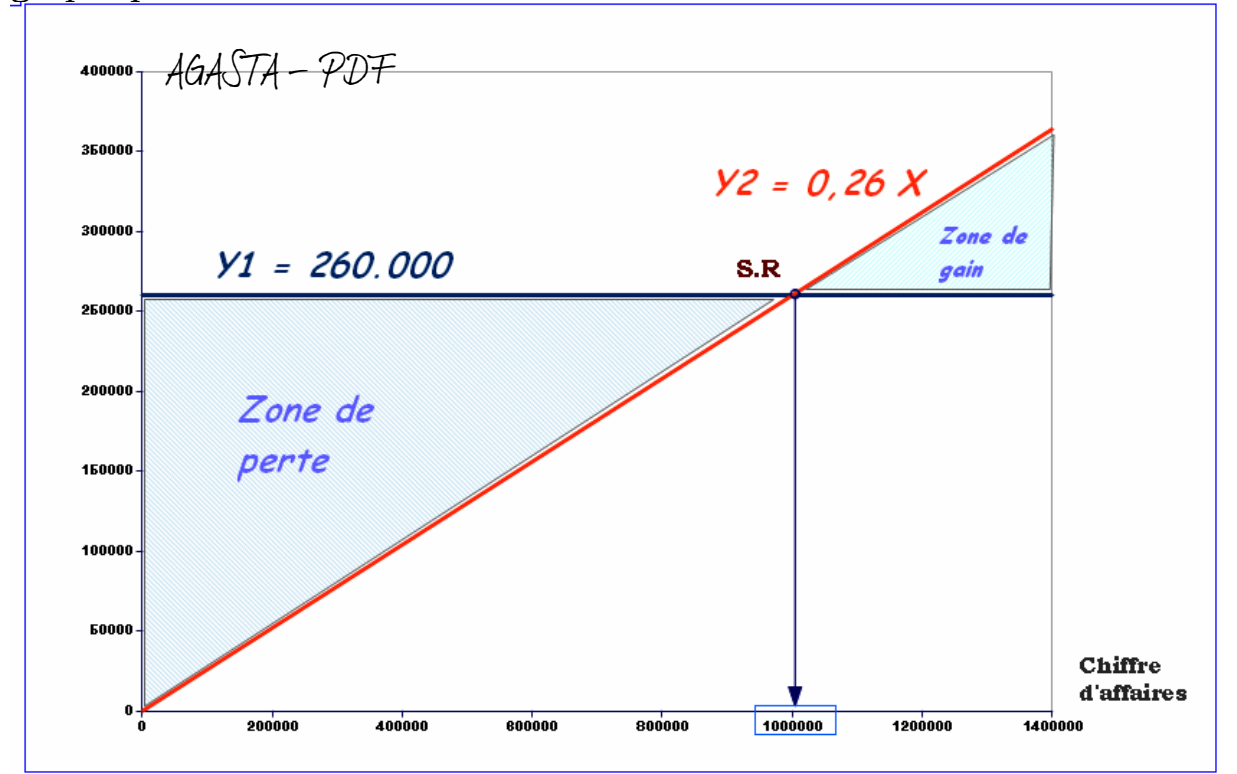

#### C : Détermination de la date de la réalisation de la S.R :

 En utilisant les règles de proportionnalité, on peut déterminer la date de réalisation du S.R.

 Reprenons l'exemple précédent, nous avons CA = 1.217.000 et SR = 1.000.000.

Nous pouvons établir les relations suivantes :

 $1.217.000 \rightarrow 12 \text{ mois}$ 

 $1.000.000 \rightarrow X \text{ mois}$ 

#### Donc:  $X = 9,86$  mois

 Le seuil de rentabilité se réalise au bout de 9,86 mois. Il convient alors de préciser le nombre de jours correspondant à 0,86 mois, en utilisant le même démarche qu'au par avant, nous allons pouvoir constater que 0,86 mois est équivalent à 26 jours, par conséquent, la date de réalisation du SR sera le 26 Octobre.

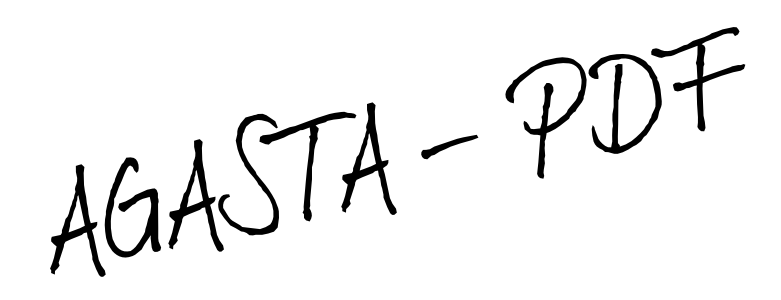